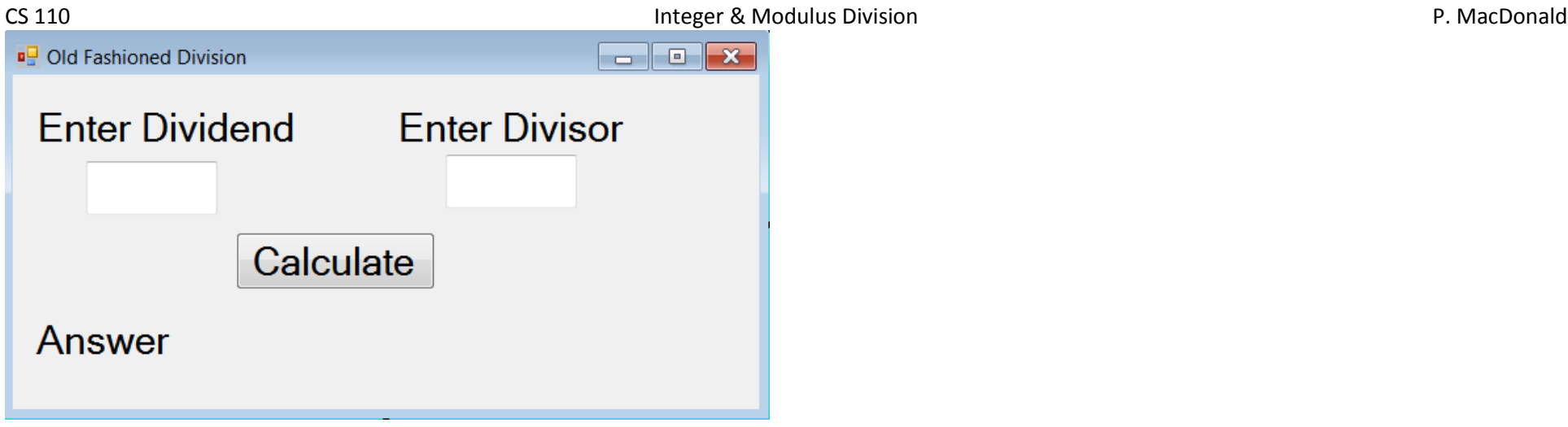

Public Class Form1

Dim dividend, divisor, intpart, remainder As Integer

Private Sub Button1\_Click(ByVal sender As System.Object, ByVal e As System.EventArgs) Handles Button1.Click

```
dividend = TextBox1.Text
 divisor = TextBox2.Text
intpart = dividend \setminus divisor remainder = dividend Mod divisor
Label3.Text = dividend & " divided by " & divisor & " = " \&intpart & " remainder " & remainder
```
 End Sub End Class